**Final Cut Pro X 10.4 - How It Works download or read online Edgar Rothermich PDF gratuito per e-book / ePub / Mobi / Mp3 / Txt, "Final Cut Pro X 10.4 - How It Works" explains the new version of Final Cut Pro X (version 10.4.3) in great details with lots of**

## **graphics and diagrams that are... Final Cut Pro X 10.4 - How It Works Read EBooks PDF English Edgar Rothermich**

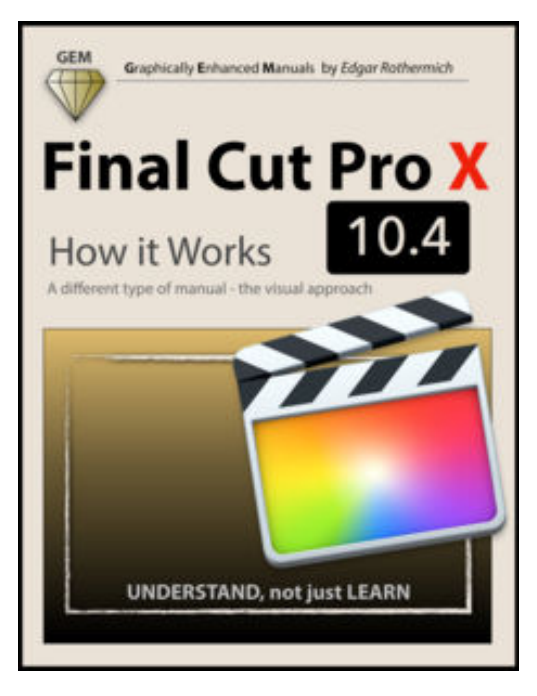

**Final Cut Pro X 10.4 - How It Works download or read online Edgar Rothermich PDF gratuito per e-book / ePub / Mobi / Mp3 / Txt**, "**Final Cut Pro X 10.4 - How It Works**" explains the new version of Final Cut Pro X (version 10.4.3) in great details with lots of graphics and diagrams that are not found in any other publication or any videos. This is a completely revised and extended version of the previous best-selling books "Final Cut Pro X - How it Works" and "Final Cut Pro X - The Details" with in-depth explanations of all the new features like Roles and Lanes, Captions, 360° Video, plus unique illustrations on how metadata-based audio works in Final Cut Pro.

Unlike the previous two books, "Final Cut Pro X - How it Works" and "Final Cut Pro X - The Details", this new book, "Final Cut Pro X 10.4 - How it Works", covers the entire content of Final Cut Pro X on 1008 pages.

This book provides not only the easiest and fastest way to learn Final Cut Pro X, the user will also understand its unique concepts and functionality. In addition, the 400-word Glossary, hyperlinked throughout the book, allows you to read the book regardless of your level of experience.

*"I wish all the manuals on software were like yours!" - Giovanni C. "You have the gift of making difficult concepts understandable" - William B. "Your style is the most informative and clear I have ever seen" - Mark D. "Great stuff Edgar! I bought your other Logic GEM books and love em..." - fform "Thank you so much for your fantastic guides; I've learned so much!" - Brandon B. "I love your manuals." - Eli.* 

## **UNDERSTAND**, not just **LEARN**

That is the motto of the book series "Graphically Enhanced Manuals" (GEM). They're a new type of manual with a visual approach that helps you **UNDERSTAND** a program, not just **LEARN** it. No need to read through 500 pages of dry text explanations. Rich graphics and diagrams help you to get that "aha" effect and make it easy to comprehend difficult concepts. The Graphically Enhanced Manuals help you master a program much faster with a much deeper understanding of concepts, features, and workflows in a very intuitive way that is easy to understand

## **graphics and diagrams that are... Final Cut Pro X 10.4 - How It Works Read EBooks PDF English Edgar Rothermich**

**Final Cut Pro X 10.4 - How It Works download or read online Edgar Rothermich PDF gratuito per e-book / ePub / Mobi / Mp3 / Txt**, The regular type of help documentation is really a hard copy manual that's printed, nicely bound, and functional. Itoperates as a reference manual skim the TOC or index, get the page, and stick to the directions detail by detail.The challenge using these sorts of documents is the fact that user manuals can often become jumbled and hard tounderstand. And in order to fix this problem, writers can try and employ things i call "go over here" ways tominimize the wordiness and simplify this content. I've found this approach to be extremely ineffective most of thetime. Why? Because **final cut pro x 10.4 - how it works** are considered unsuitable to get flippedthrough ten times for just one task. That is what online assistance is for.

If you realise your final cut pro x 10.4 - how it works so overwhelming, you are able to go aheadand take instructions or guides in the manual individually. Select a special feature you wish to give attention to,browse the manual thoroughly, bring your product and execute what the manual is hinting to complete. Understandwhat the feature does, using it, and don't go jumping to a different cool feature til you have fully explored the actualone. Working through your owner's manual by doing this assists you to learn everything concerning your digitalproduct the best and most convenient way. By ignoring your digital product manual and not reading it, you limityourself in taking advantage of your product's features. When you have lost your owner's manual, look at productInstructions for downloadable manuals in PDF

final cut pro x 10.4 - how it works are a good way to achieve details about operating certainproducts. Many products that you buy can be obtained using instruction manuals. These user guides are clearlybuilt to give step-by-step information about how you ought to go ahead in operating certain equipments. Ahandbook is really a user's guide to operating the equipments. Should you loose your best guide or even the productwould not provide an instructions, you can easily obtain one on the net. You can search for the manual of yourchoice online. Here, it is possible to work with google to browse through the available user guide and find the mainone you'll need. On the net, you'll be able to discover the manual that you might want with great ease andsimplicity

Here is the access Download Page of FINAL CUT PRO X 10.4 - HOW IT WORKS PDF, click this link below to download or read online :

## [Download: final cut pro x 10.4 - how it works PDF](http://goread.groohood.stream/?book=MTQwMzA3ODUzMQ==&c=us&format=pdf)

Best of all, they are entirely free to find, use and download, so there is no cost or stress at all. We also have many ebooks and user guide is also related with final cut pro x 10.4 - how it works on next page: